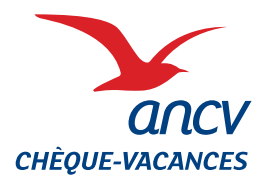

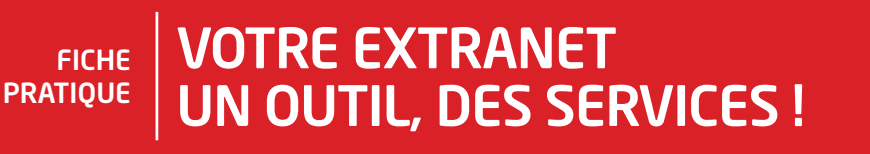

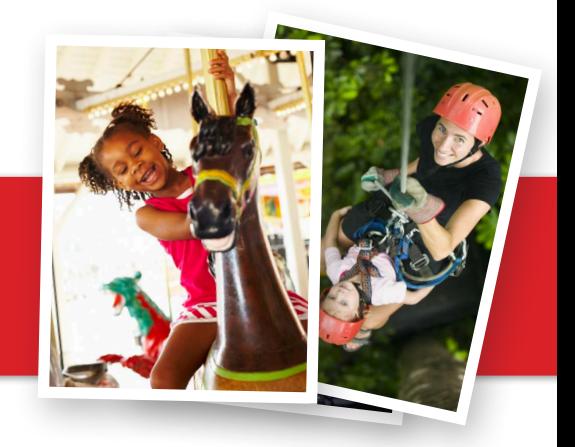

#### L'ANCV met à votre disposition sur ancv.com un espace qui vous est totalement dédié. Simple et sécurisé par mot de passe confidentiel, vous pouvez y accéder 24 h / 24 et 7 j / 7.

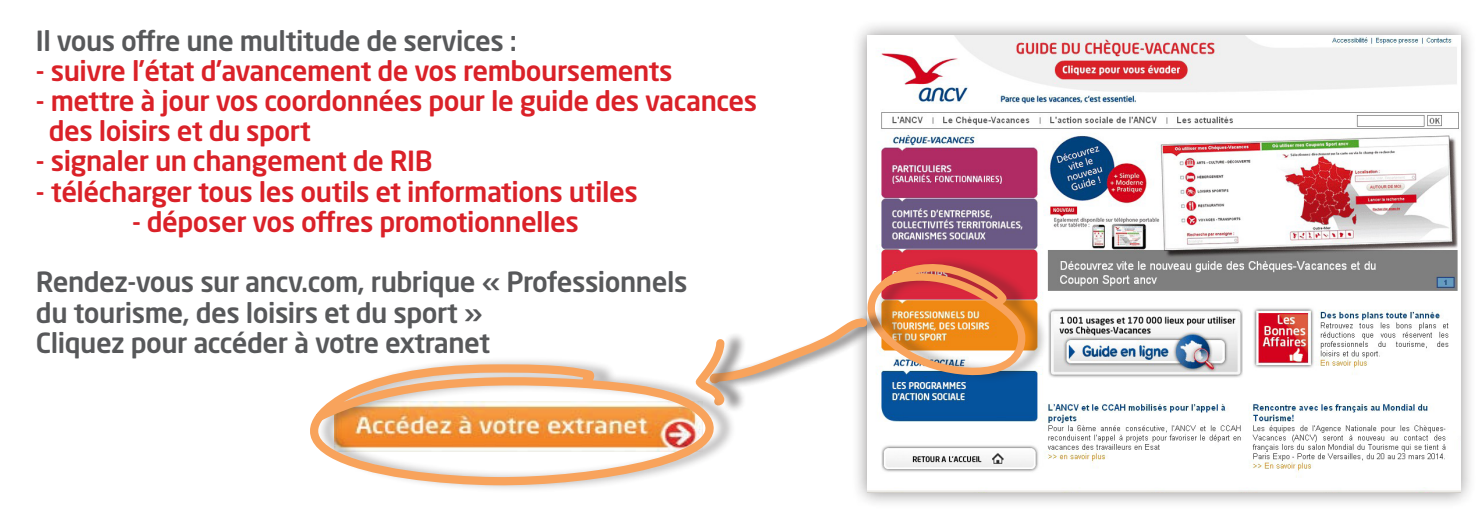

### **CONNECTEZ-VOUS À VOTRE EXTRANET**

**> Pour vous connecter à votre Extranet il vous suffit de renseigner votre numéro de convention et votre mot de passe**.

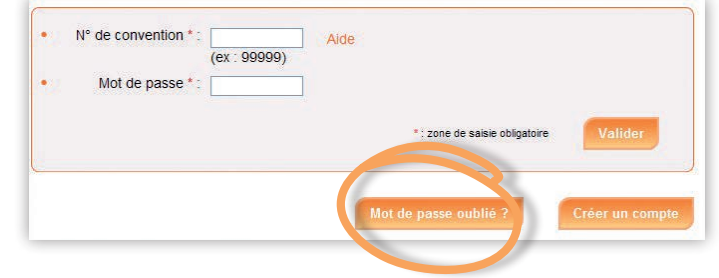

Vous avez perdu votre mot de passe, il vous sera renvoyé **immédiatement par mail** si vous avez déjà déclaré une adresse courriel auprès de nos services. Le cas échéant, votre mot de passe vous sera envoyé **par courrier postal sous 48 heures**.

### **SUIVI DES REMBOURSEMENTS ET ÉDITION DE VOS DUPLICATAS DE BORDEREAUX DE RÈGLEMENT**

**Par encaisseur, point d'accueil ou numéro de remise, suivez pas à pas vos remboursements de titres et éditez vos duplicatas de bordereaux de règlement.**

Les champs « numéro Encaisseur » et « numéro Point d'accueil » ne sont pas systématiquement obligatoires.

S'ils vous sont demandés, veuillez vous reporter à vos bordereaux de remise ou à votre dernier bordereau de règlement pour connaître votre numéro de convention complet. (Exemple : 999999 E999 P999\*)

(\*E: Encaisseur, P: Point d'accueil)

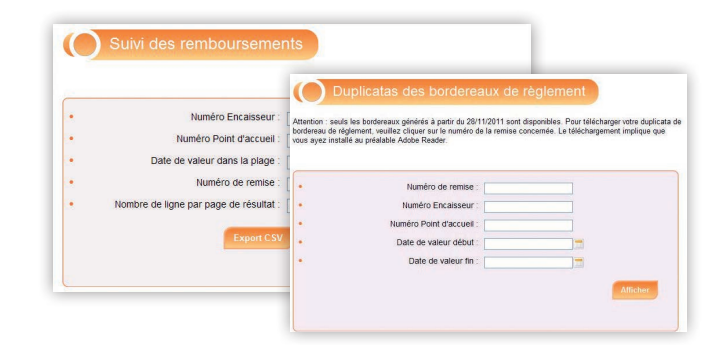

#### NOUVEAUTÉ 2013 **L'ANCV vous offre un nouveau service pour vos bordereaux de remise :**

### **> le détail des carnets de bordereaux de remise Chèque-Vacances expédiés par l'ANCV > le stock de bordereaux de remise Chèque-Vacances**

à savoir : le stock affiché est la différence entre le nombre de bordereaux expédiés par l'ANCV et le nombre de bordereaux retournés par vos soins auprès de notre Centre de Traitement.

Attention : cette nouveauté ne concerne que le CHEQUE-VACANCES

# **MISE A JOUR DE VOS COORDONNÉES**

**Dans cette section, vous pouvez mettre à jour vos informations notamment vos changements de RIB et les informations de vos points d'accueil.** 

# Détail point d'accueil .<br>Pour des raisons contractuelles, certaines informations ne sont pas modifiables en ligne. Cependant, vous pouvez<br>nous communiquer vos modifications en cliquant sur le lien en bas de page. Aucune modification  $\Box$ Date mise à jour en ligne : 21/07/2010 N° de convention : 999999 N° encaisseur: 001  $N^{\circ}$  point d'accueil : 007 Enseigne : INFORMATION Enseigne 2: COMPLEMENT Libellé du groupe :

#### **IMPORTANT**

#### **Vos coordonnées sont consultables 24h/24 et 7j/7 par les bénéficiaires de Chèques-Vacances et Coupon Sport ancv.**

Pensez à mettre à jour les informations de vos points d'accueil pour une meilleure visibilité. C'est indispensable pour apparaître gratuitement dans le guide en ligne et sur le mobisite.

### À NOTER

**Toute modification validée sur l'Extranet sera visible sur le guide en ligne sous 48 heures maximum.**

Mise à jour  $\oint_M$ 

Liste des points d'accueil Liste des RIB encaisseurs

Mot de passe Couriel

Bonne

# **DÉPOSEZ VOS OFFRES PROMOTIONNELLES**

**Déposez vos offres de dernière minute, elles apparaîtront dans la rubrique « Bonnes Affaires » accessible dès la page d'accueil du site.** 

Les meilleures offres pourront également être sélectionnées pour le promomel, lettre promotionnelle adressée tous les mois à nos 20 000 clients (entreprises, comités d'entreprise, collectivités,...) et à nos utilisateurs de Chèques-Vacances.

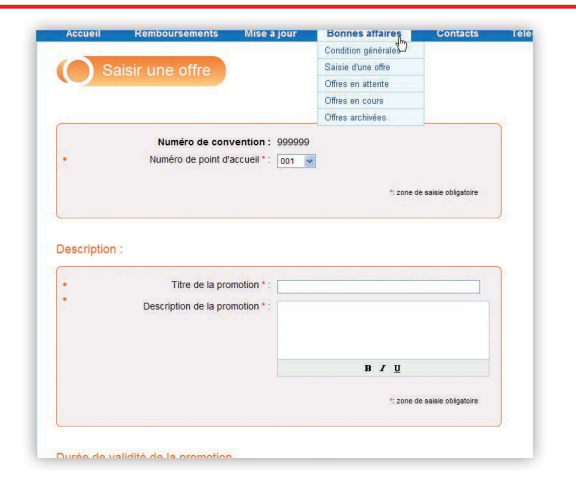

### **UNE MINE D'INFORMATIONS À TÉLÉCHARGER**

Retrouvez tous les outils et les informations nécessaires à la bonne gestion des Chèques-Vacances et Coupons Sport ancv.

- **> Les conditions générales de la convention Chèque-Vacances et Coupon Sport ancv.**
- **> Les annexes tarifaires relatives aux Chèques-Vacances et aux Coupons Sport ancv**
- **> La documentation relative aux produits et services de l'ANCV les Traits d'Union importants**
- **> Les outils que vous pourrez reprendre gratuitement dans vos communications papier ou sur votre site internet :**
	- **Le logo du Chèque-Vacances et du Coupon Sport ancv, bannières, textes, encarts**
	- **Le visuel de la vitrophanie Chèque-Vacances et de l'autocollant Coupon Sport ancv ...**

# **UNE RELATION AU QUOTIDIEN**

Dans la rubrique contacts, vous avez la possibilité de faire de nombreuses demandes, notamment de **commander vos bordereaux de remise.** 

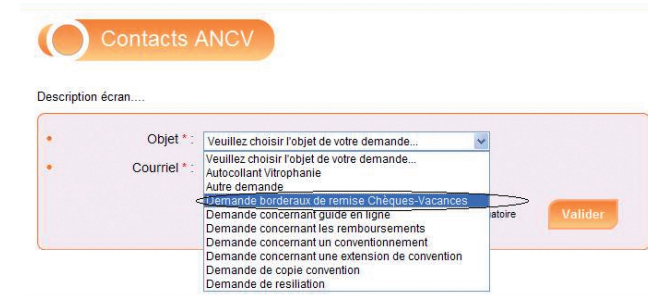

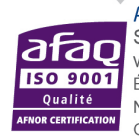

AGENCE NATIONALE POUR LES CHEOUES-VACANCES Siège social : 36, boulevard Henri-Bergson - 95201 Sarcelles Cedex WWW.ancv.com ou **ONº Indigo 0 825 844 344** 0,15 € TTC/min Établissement public industriel et commercial – 326 817 442 RCS Pontoise – N° TVA Intracommunautaire FR 06 326 817 442 N° d'Immatriculation au registre des opérateurs de voyages et de séjours : IM095130003 -Garantie financière : GROUPAMA ASSURANCE-CRÉDIT, 8-10 rue d'Astorg 75008 Paris -Assurance RCP : HISCOX, 19 rue Louis Le Grand, 75002 Paris

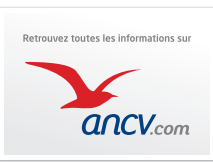